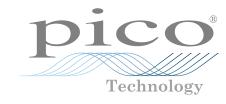

# PicoLog® CM3 Current data logger

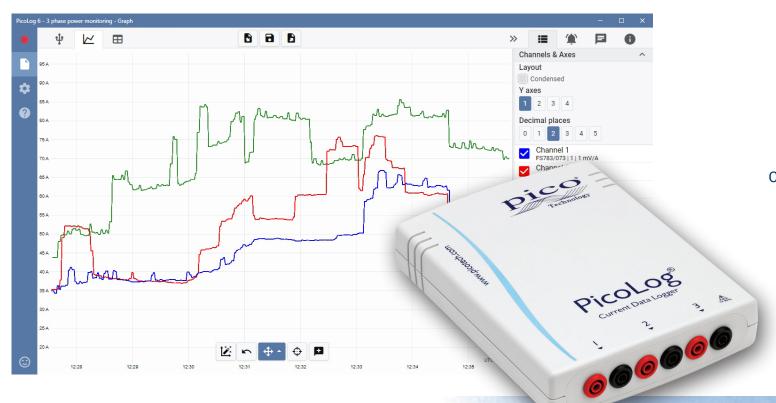

# High accuracy with 24-bit resolution

Suitable for single or three-phase AC currents
Optional 0 to 200 A AC current clamps
Can also be used to measure AC RMS voltage
Up to 20 units can be run on a single PC
Connected via Ethernet (PoE compatible) or USB
Uses free PicoLog 6 data logging software

## Typical applications

Mains current monitoring
Three-phase load balancing
Long-term energy use recording
Energy and cost saving / ISO14001 monitoring

www.picotech.com

#### PicoLog CM3 Current monitoring data logger

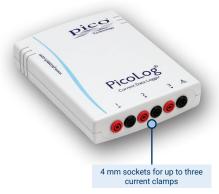

The new PicoLog CM3 USB/Ethernet Current Data Logger is a compact, easy-to-use instrument for measuring the current consumption of buildings and machinery. With three channels, high accuracy and low noise, it is ideal for recording data from both single-phase and three-phase AC supplies. The logger is supplied on its own or as a kit with three AC current clamps and the PicoLog software is free to download. The USB and Ethernet interfaces allow the logger to be used as a USB-only device, as a USB-powered device with Ethernet interface,

or as a Power-over-Ethernet (PoE) device. Using the Ethernet interface, the PicoLog CM3 can be located anywhere on a LAN or on the internet.

## Flexible, expandable software included

PicoLog is a complete data acquisition software package for the PicoLog CM3 current data logger. It provides a visual, easy-to-use interface to help you quickly set up simple or complex acquisitions, record, view and analyze data.

- Real-time data collection and display
- Visual logger and channel setup for easy configuration and viewing
- Available for Windows, macOS and Linux
- Virtually unlimited logging capacity to PC
- Robust database format minimizes data loss and corruption
- Simple and complex programmable alarms
- Up to 4 independent graph axes
- Data can be exported as CSV, clipboard image and PDF
- Supports multiple different PicoLog data loggers on the same PC

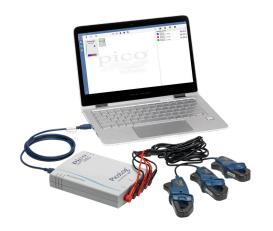

#### Non-invasive current clamps

The CM3 measures current using industry-standard AC current clamps. These clamps have opening jaws to encircle a conductor in seconds with no direct connection to high voltages. AC current clamps require no power supply or batteries making them ideal for long-term energy-use monitoring and logging.

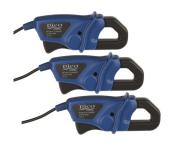

If you need to measure higher currents we will be happy to advise on suitable clamps for your application.

The CM3 is available on its own (and you can add your own current clamps) or as an optional cost-saving kit with three TA138 200 A AC current clamps included.

# USB or Ethernet connection for local or remote logging

With both USB and Ethernet interfaces your PicoLog CM3 can be used in a variety of situations. If you need a portable instrument that can be used at various locations and is fast to set up and use, simply connect your laptop to the PicoLog CM3 by USB. No external power supply is required as the CM3 is powered from the USB port.

Need to monitor a situation over a period of hours or days, or from a remote location? Plug your PicoLog CM3 into a spare port on your network and then access it remotely either from your LAN or over the internet. When using Ethernet the CM3 can be powered either by Power over Ethernet (PoE) or by using the USB connection just for power.

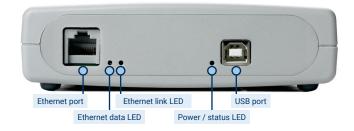

#### PicoLog software - straightforward from the start

PicoLog is a complete data acquisition software package for the CM3 data logger, and is compatible with Windows, macOS and Linux. With its clear and user-friendly layout, ideal for use with a mouse or a touchscreen, PicoLog allows you to set up the logger and start recording with just a few clicks of the mouse, whatever your level of data logging experience. Set up simple or advanced acquisitions quickly, and record, view and analyze your data with ease.

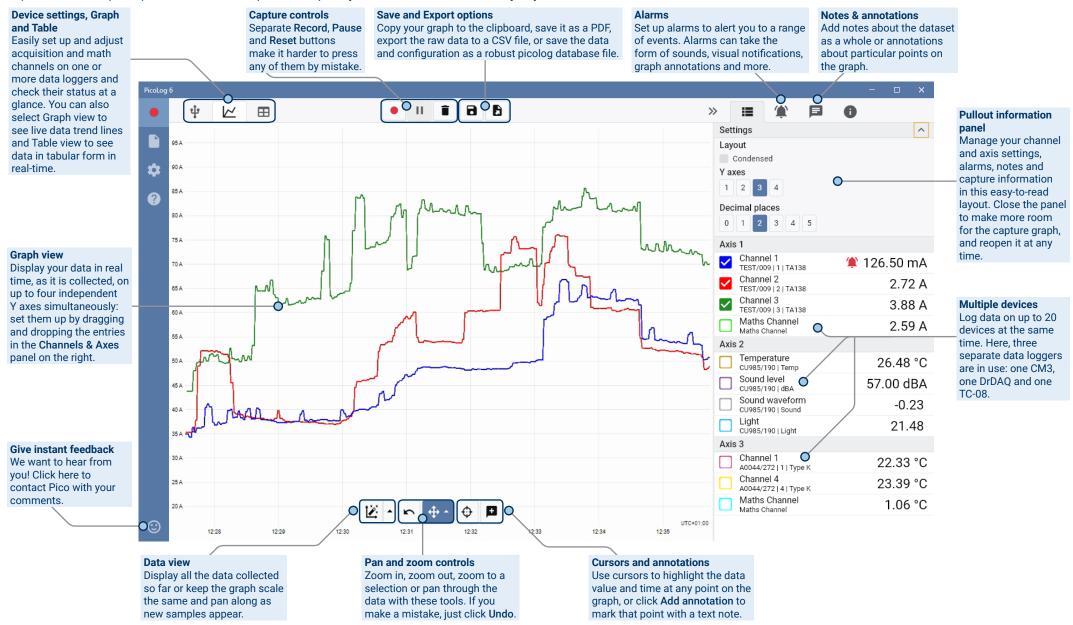

#### Math channels

Sometimes you need to use data from one or more measurement channels to graph and record a calculated parameter. You can use the PicoLog equation editor to set up simple math channels such as A–B or more complex functions such as log, sqrt, abs, round, min, max. mean and median.

| <b>&gt;&gt;</b> |                                             |           |
|-----------------|---------------------------------------------|-----------|
| Set             | tings                                       | ~         |
| Axi             | s 1                                         |           |
| $\checkmark$    | Channel 1<br>FS783/073   1   TA138          | 120.00 mA |
| <b>~</b>        | Channel 2<br>TEST/009   2   TA138           | 2.71 A    |
| ~               | Channel 3<br>TEST/009   3   TA138           | 3.86 A    |
| <b>✓</b>        | Current difference Ch2/Ch1<br>Maths Channel | 2.59 A    |

PicoLog treats math channels like any other channel, so you can still set alarms and annotate them.

#### **Alarms**

In PicoLog, you can set up alarms to alert you to various events. These can be as simple or as complex as you like: alarms can trigger on a signal threshold or disconnection of the data logger, or you can set up a logic expression of your own. Alarms can play sounds, display visual alerts, run applications or mark when the event occurred on the graph.

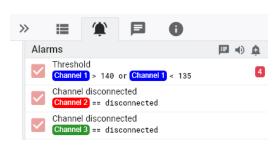

#### Intuitive logger and channel setup

The **Devices** view lets you set up a multichannel acquisition system in a simple way, with the option to use up to 20 different Pico data loggers simultaneously. PicoLog shows you an image of each connected device, so you can quickly and easily enable or disable channels and set up their properties.

On the right, you can see the device setup for current data logging on three channels.

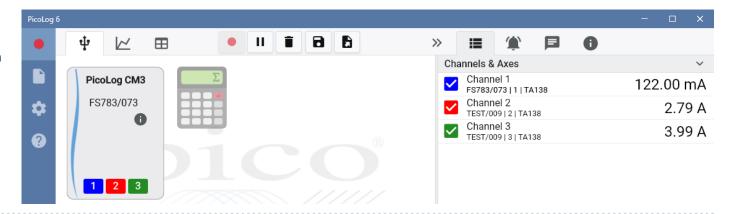

## Robust file format

At the heart of PicoLog is the file system, which stores live capture data directly to a robust database, rather than to a single file that is vulnerable to corruption and data loss. If the computer is shut down and rebooted, PicoLog will only lose the data during the outage – and will continue saving data when you restart the software.

This file system also means that the size of the dataset you can capture you is virtually unlimited – the only restriction is the size of your computer's hard disk!

The .picolog file format is compatible across all operating systems, and there is no need to set up a file to save to before the capture is complete. You can also save midcapture if you wish to share the data collected so far. Since anyone can download and install PicoLog for free, you can easily share saved data with co-workers, customers and suppliers for offline post-analysis.

Data can be exported as CSV. In addition, you can export a PDF containing a graph, channel configuration, capture notes, annotation notes and alarm trigger history.

#### PicoSDK®

Pico's software development kit, PicoSDK, is available free of charge and allows you to write your own software and interface to third-party software packages.

Pico also maintains repositories of example code on GitHub (github.com/picotech), showing how to use PicoSDK with software packages such as Microsoft Excel and National Instruments LabVIEW, or with programming languages including C, C++, C# and Visual Basic .NET.

PicoSDK and the *PicoLog CM3 Programmer's Guide* are available to download from <u>www.picotech.com/downloads</u>.

# Try the PicoLog software today!

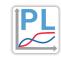

PicoLog's built-in demo mode allows you to try out the full functionality of the software with a choice of virtual devices and simulated live data. You also can use PicoLog to view previously saved data, even with no device connected. Visit <a href="https://www.picotech.com/downloads">www.picotech.com/downloads</a> and select **PicoLog Data Loggers** to get your copy.

# **Specifications**

| Number of channels                                   | 3                                                                                                    |
|------------------------------------------------------|----------------------------------------------------------------------------------------------------|
| Maximum number of units                              | 20                                                                                                    |
| Range (voltage input)                                | 0 to 1 V AC true RMS, 20 Hz to 1 kHz                                                                                                    |
| Accuracy (voltage input)                             |                                                                                                    |
| < 200 mV RMS                                         | ±1%                                                                                                    |
| < 1 V RMS                                            | ±2.5%                                                                                                    |
| RMS noise                                            | 60 μV                                                                                                    |
| Resolution                                           | 24 bits                                                                                                    |
| Conversion time per enabled channel                  | 720 ms                                                                                                    |
| Input connectors                                     | 4 mm sockets                                                                                                    |
| Input impedance                                      | > 1 MΩ, AC coupled                                                                                                    |
| Overvoltage protection                               | ±30 V DC                                                                                                    |
| Software                                             |                                                                                                    |
| PicoLog and PicoSDK                                  | Available from www.picotech.com/downloads                                                                                                    |
| PicoSDK example code                                 | Available from Pico's GitHub organization page, github.com/picotech                                                                                                    |
| PicoLog user interface languages                     | English, French, Italian, German, Spanish, Chinese, Japanese, Korean, Russian                                                                                                    |
| PC requirements                                      |                                                                                                    |
| PicoLog                                              | Microsoft Windows 7, 8 or 10, 32-bit and 64-bit versions, macOS 10.9 (Mavericks) or later, 64-bit only, Linux*, 64-bit only                                                                                                    |
|                                                      | Hardware requirements as operating system.                                                                                                    |
|                                                      | * PicoLog for Linux is distributed as an Applmage, so you can install it without superuser permissions: see <a href="mailto:applmage.org">applmage.org</a> for further information. The software has been tested on OpenSUSE and Ubuntu. |
| PicoSDK <sup>[1]</sup>                               | Only available for Windows. Drivers also available for 64-bit Linux and macOS.                                                                                                    |
| PC interface                                         | USB 2.0 full speed (USB 1.1 and 3.1 compatible) and Ethernet 10Base-T                                                                                                    |
| <sup>[1]</sup> PicoSDK 10.6.11 are the last versions | compatible with Microsoft Windows XP (SP3) and Vista SP2, and they are also compatible with the Windows versions above.                                                                                                    |
| Environmental                                        |                                                                                                    |
| Operating temperature range                          | 0 to 50 °C (20 to 28 °C for stated accuracy)                                                                                                    |
| Operating humidity range                             | 20 to 80 %RH, non-condensing                                                                                                    |
| Storage temperature range                            | -20 to +80 °C                                                                                                    |
| Storage humidity range                               | 5 to 95 %RH, non-condensing                                                                                                    |

| General                                                                                                    |                                                                           |  |
|----------------------------------------------------------------------------------------------------|---------------------------------------------------------------------------|--|
| Additional hardware (supplied)  USB 2.0 cable, Ethernet cable, Quick Start Guide (three TA138 curent clamps are supplied in the optional PicoLog CM3 kit) |                                                                           |  |
| USB port                                                                                                    | Conforms to USB 2.0 Full-Speed (12 Mbps)                                  |  |
|                                                                                                    | Conforms to IEEE 802.3 10Base-T.                                          |  |
| Ethernet port                                                                                                    | Compatible with 10/100/1000Base-T networks.                               |  |
|                                                                                                    | Conforms to IEEE 802.3af Power-over-Ethernet (PoE).                       |  |
|                                                                                                    | Powered from USB port or Ethernet                                         |  |
| Power requirements                                                                                                    | USB: 5 V ±10% @ <100 mA                                                   |  |
| Fower requirements                                                                                                    | USB (Ethernet enabled): 5 V ±10% @ <200 mA                                |  |
|                                                                                                    | Ethernet: 48 V ±20% @ <40 mA (< 2 W)                                      |  |
| Dimensions                                                                                                    | nensions 184 x 135 x 36 mm (approx 7.2 x 5.3 x 1.4 in)                    |  |
| Compliance                                                                                                    | European EMC and LVD standards; FCC Rules Part 15 Class A; RoHS compliant |  |
| Warranty                                                                                                    | 5 years                                                                   |  |

## Specifications - TA138 current clamp

The TA138 current clamps supplied optionally with the PicoLog CM3 can also be connected to other brands of oscilloscopes and multimeters.

| Overvoltage protection               | 600 V CAT II<br>300 V CAT III                                                                           |
|--------------------------------------|----------------------------------------------------------------------------------------------------|
| Range (1 mV/A)                       | 0.1 A to 200 A AC RMS                                                                                   |
| Accuracy                             | ±2% of reading, ±0.5 A                                                                                  |
| Maximum output impedance             | 1 kΩ                                                                                                    |
| Bandwidth                            | 40 to 400 Hz                                                                                            |
| Maximum conductor size               | 16 mm                                                                                                   |
| Operating environment                | 0 °C to 50 °C                                                                                           |
| Storage environment                  | -30 °C to +60 °C                                                                                        |
| Dimensions (W x L x D)               | 111 x 50 x 33 mm<br>(approx 4.3 x 1.9 x 1.3 in)                                                         |
| Weight                               | 129 g (approx 4.5 oz)                                                                                   |
| Standards                            | EN 61010-1:2010<br>EN 61010-2-032:2012                                                                  |
| For full information on current clam | p specifications, characteristics and prices, go to: www.picotech.com/accessories/current-probes-clamps |

#### **Ordering information**

| Order code | Product name    | Description                          | USD* | EUR* | GBP* |
|------------|-----------------|--------------------------------------|------|------|------|
| PP815      | PicoLog CM3     | Three-channel current data logger    | 409  | 349  | 289  |
| PP803      | PicoLog CM3 kit | CM3 with 3 x 200 A AC current clamps | 579  | 489  | 399  |

#### **Optional accessories**

| Order code | Product name                     | Description                                    | USD* | EUR* | GBP* |
|------------|----------------------------------|------------------------------------------------|------|------|------|
| TA138      | 200 A AC current clamp<br>(4 mm) | Current clamp for AC-only current measurements | 65   | 55   | 45   |
| MI106      | USB 2.0 cable, 1.8 m**           | Replacement Pico blue USB 2.0 cable, 1.8 m     | 9    | 7    | 6    |
| TA268      | USB 2.0 cable, 0.5 m**           | Pico blue USB 2.0 cable, 0.5 m                 | 9    | 7    | 6    |

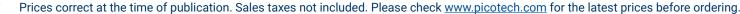

Pico blue USB cables are designed and built specifically for use with Pico Technology oscilloscopes and data loggers in order to minimize voltage drop and noise. Take care to use your PicoLog CM3 data logger with Pico blue USB cables only.

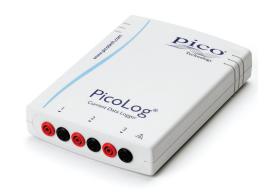

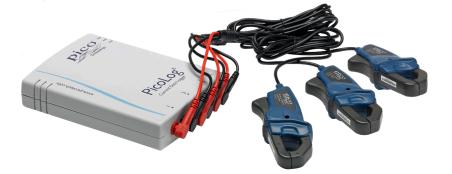

#### UK global headquarters:

Pico Technology James House Colmworth Business Park St. Neots Cambridgeshire **PE19 8YP United Kingdom** 

+44 (0) 1480 396 395 +44 (0) 1480 396 296 sales@picotech.com

## North America regional office:

Pico Technology 320 N Glenwood Blvd Tyler Texas 75702 **United States** 

+1 800 591 2796 +1 620 272 0981 sales@picotech.com

#### Asia-Pacific regional office:

Pico Technology Room 2252, 22/F, Centro 568 Hengfeng Road **Zhabei District** Shanghai 200070 PR China

+86 21 2226-5152

pico.china@picotech.com

Thurlby Thandar Instrument Distribution Glebe Road, Huntingdon, PE29 7DR, UK +44 (0)1480 412 451 sales@ttid.co.uk THURLBY THANDAR www.ttid.co.uk instrument distribution

Errors and omissions excepted. Pico Technology, PicoLog and PicoSDK are internationally registered trademarks of Pico Technology Ltd. LabVIEW is a trademark of National Instruments Corporation. Linux is the registered trademark of Linus Torvalds, registered in the U.S. and other countries. macOS is a trademark of Apple Inc., registered in the U.S. and other countries. MATLAB is a registered trademark of The MathWorks, Inc. Windows and Excel are registered trademarks of Microsoft Corporation in the United States and other countries.

MM028.en-7. Copyright © 2004-2018 Pico Technology Ltd. All rights reserved.

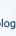

@LifeAtPico

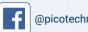

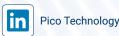

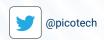

www.picotech.com

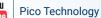

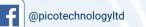